# **BigDebug: Debugging Primitives for Interactive Big Data Processing in Spark**

**Muhammad Ali Gulzar,** Matteo Interlandi, Seunghyun Yoo, Sai Deep Tetali, Tyson Condie, Todd Millstein, Miryung Kim

University of California, Los Angeles

UCLA

1

## **Developing Big Data Analytics**

- Big Data Analytics is becoming increasingly important.
- Big Data Analytics are built using data intensive computing platforms such as Map Reduce, Hadoop, and Apache Spark.

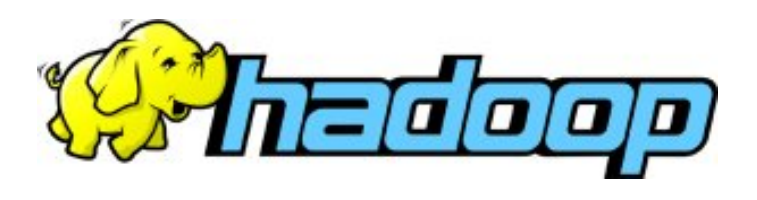

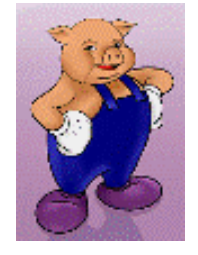

Apache Pig

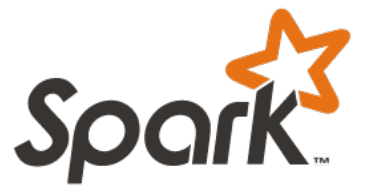

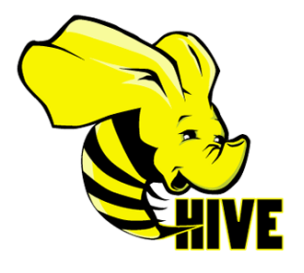

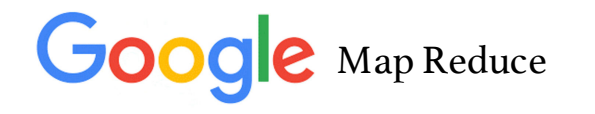

## **Apache Spark: Next Generation Map Reduce**

- Apache Spark is up to 100X faster than Hadoop MapReduce
- It is open source and over 800 developers have contributed in its development
- 200+ companies are currently using Spark
- Spark also provides libraries such as SparkSQL and Milib

#### **Running a Map Reduce Job on Cluster**

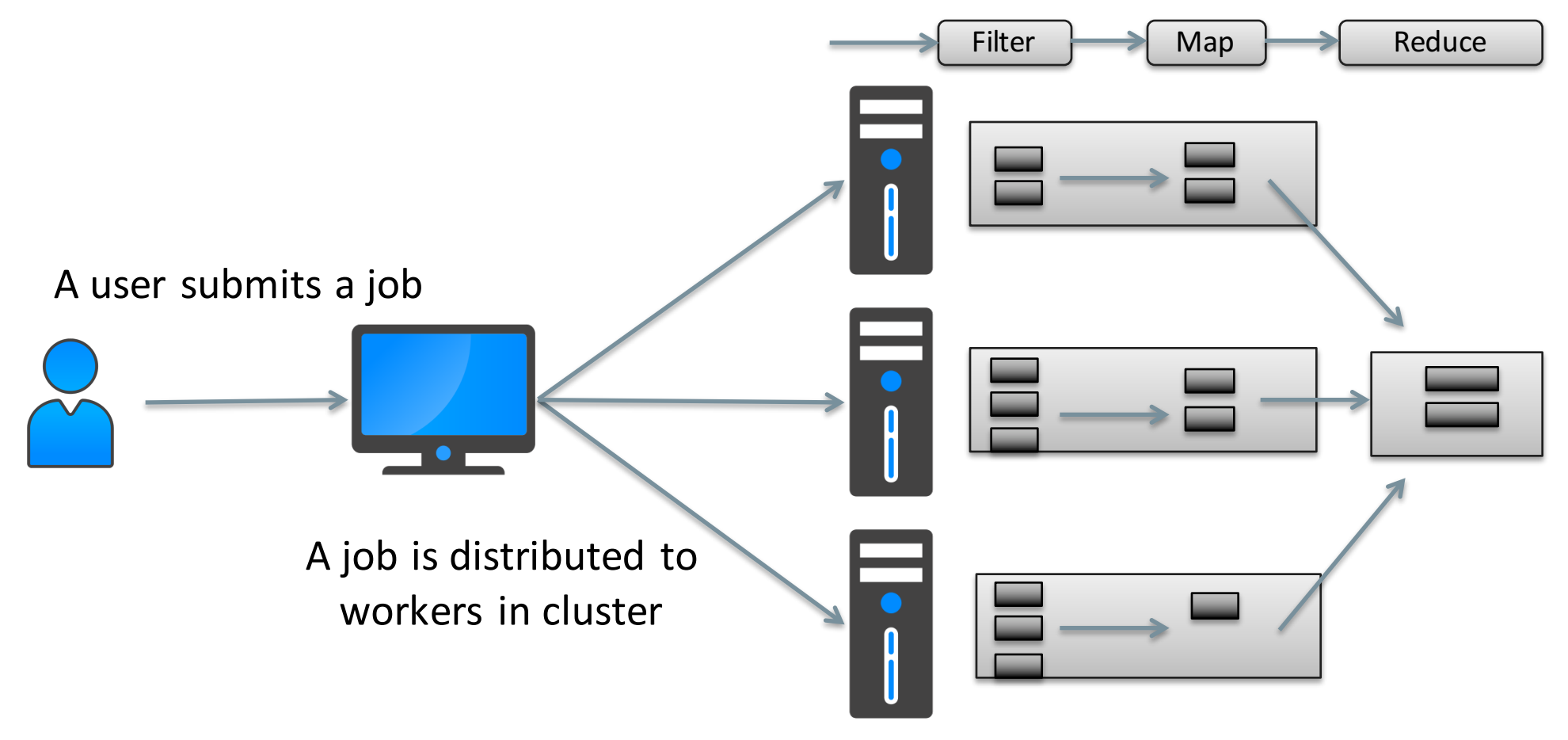

Each worker performs pipelined transformations on a partition with millions of records

#### **Motivating Scenario: Election Record Analysis**

- Alice writes a Spark program that runs correctly on local machine (100MB data) but crashes on cluster (1TB)
- Alice cannot see the crashinducing intermediate result.
- Alice cannot identify which input from 1TB causing crash
- When crash occurs, all intermediate results are thrown away.

#### **val log = "s3n://poll.log" val text\_file = spark.textFile(log) val count = text\_file .filter( line => line.split()[3].toInt > 1440012701)**  $\texttt{map}(\texttt{line} = \; > \; (\texttt{line.split()}[1] \; , \; 1))$ **.reduceByKey(\_ + \_).collect()** 1 2 3 4 5 6 7 **VoterID Candidate State Time 9213 Sanders TX 1440023087**

#### **Motivating Scenario: Election Record Analysis**

- Alice writes a Spark program that runs correctly on local machine (100MB data) but crashes on cluster (1TB)
- Alice cannot see the crashinducing intermediate result.
- Alice cannot identify which input from 1TB causing crash
- When crash occurs, all intermediate results are thrown away.

#### 1 2 3 4 5 6 7 **VoterID Candidate State Time 9213 Sanders TX 1440023087 val log = "s3n://poll.log" val text\_file = spark.textFile(log) val count = text\_file .filter( line => line.split()[3].toInt > 1440012701)**  $\texttt{map}(\texttt{line} = \; > \; (\texttt{line.split()}[1] \; , \; 1))$ **.reduceByKey(\_ + \_).collect()**

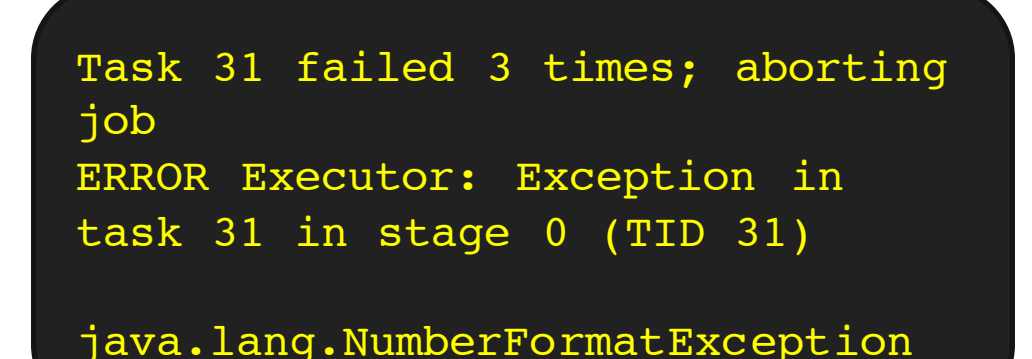

# **BigDebug: Interactive Debugger Features**

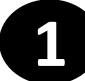

Stage 0

map

filter

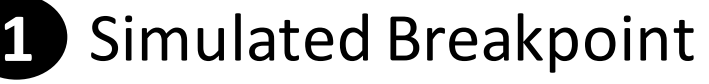

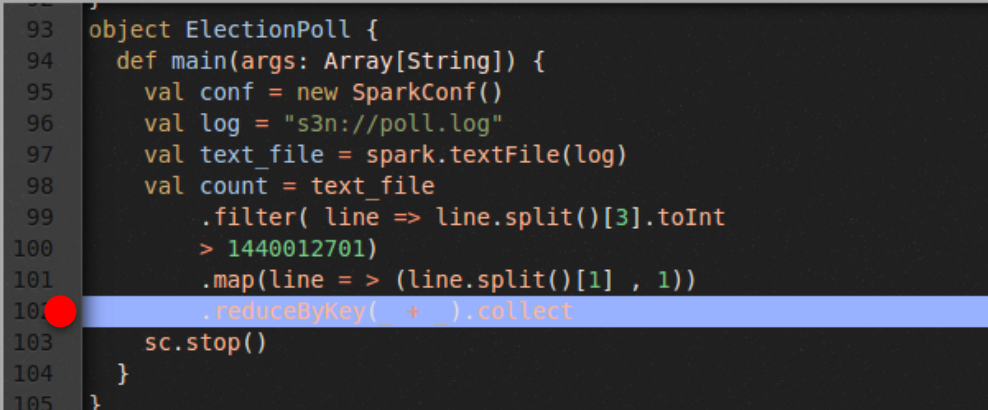

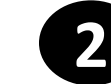

#### **2** Guarded Watchpoint

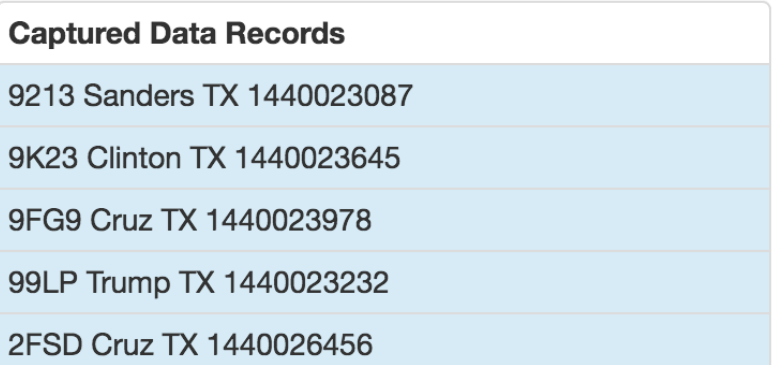

**3** Crash Culprit Identification

Stage

reduceByKey

Crashing at transformation 2 Crashing Record : "Sanders" ArrayIndexOutofBoundException

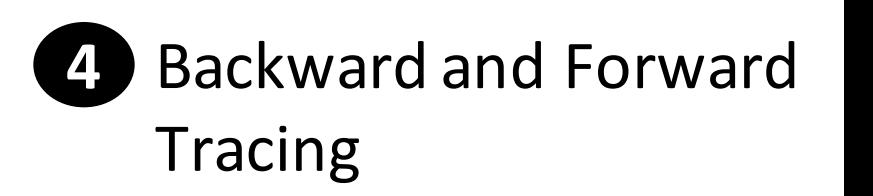

9K23 Cruz TX 1440023645 2FSD Cruz KS 1440026456 9909 Cruz KS 14409 Cruz KS 1440

7

# **Outline**

- Interactive Debugging Primitives
	- 1. Simulated Breakpoint
	- 2. On-Demand Watchpoint
	- 3. Crash Culprit Identification
	- 4. Backward and Forward Tracing
	- 5. Fine Grained Latency Alert
- Performance Evaluation

# **Why Traditional Debug Primitives Do Not Work** for Apache Spark?

Enabling interactive debugging requires us to **re-think the features of traditional debugger** such as GDB

- Pausing the entire computation on the cloud could reduce throughput
- It is clearly infeasible for a user to inspect billion of records through a regular watchpoint
- Even launching remote JVM debuggers to individual worker nodes cannot scale for big data computing

# **Spark Program with Transformations**

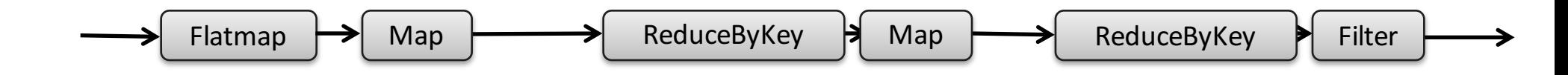

## **Spark Program Scheduled as Stages**

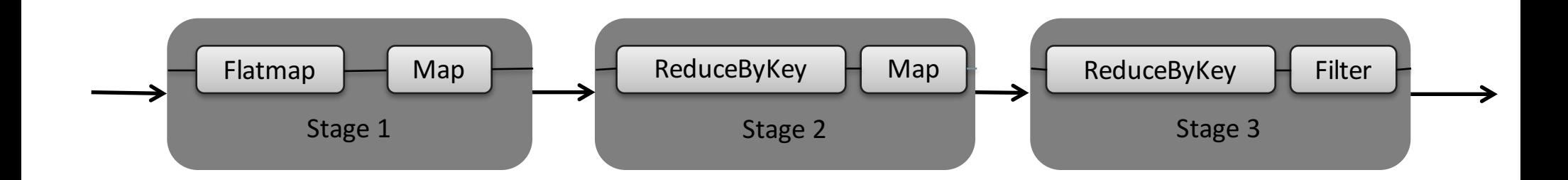

#### **Materialization Points in Spark**

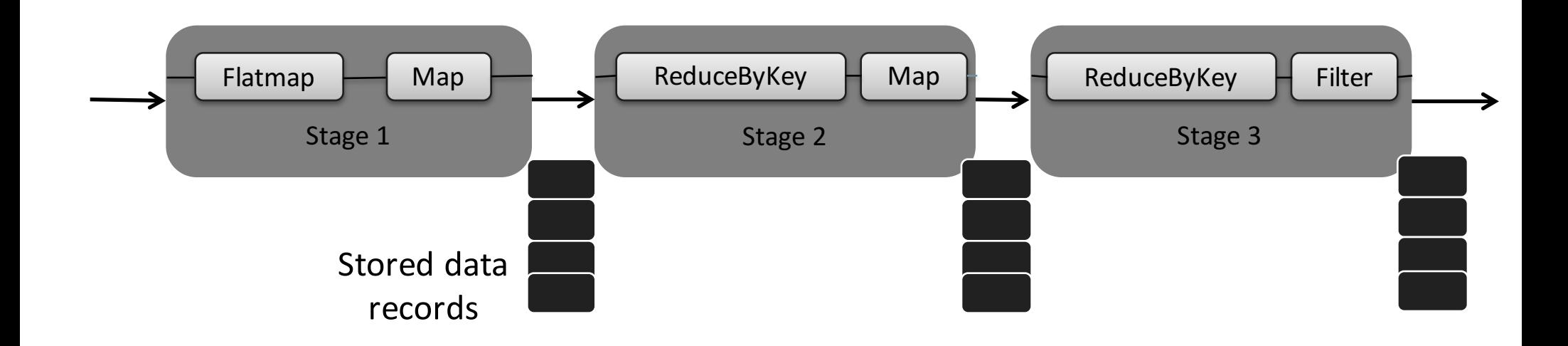

## **1. Simulated Breakpoint**

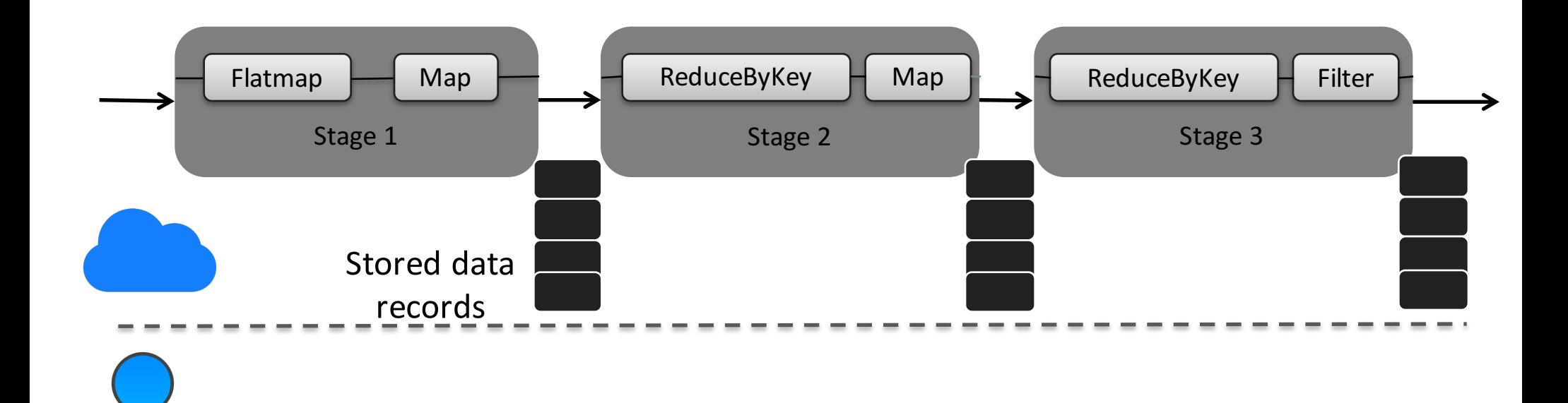

#### **1. Simulated Breakpoint**

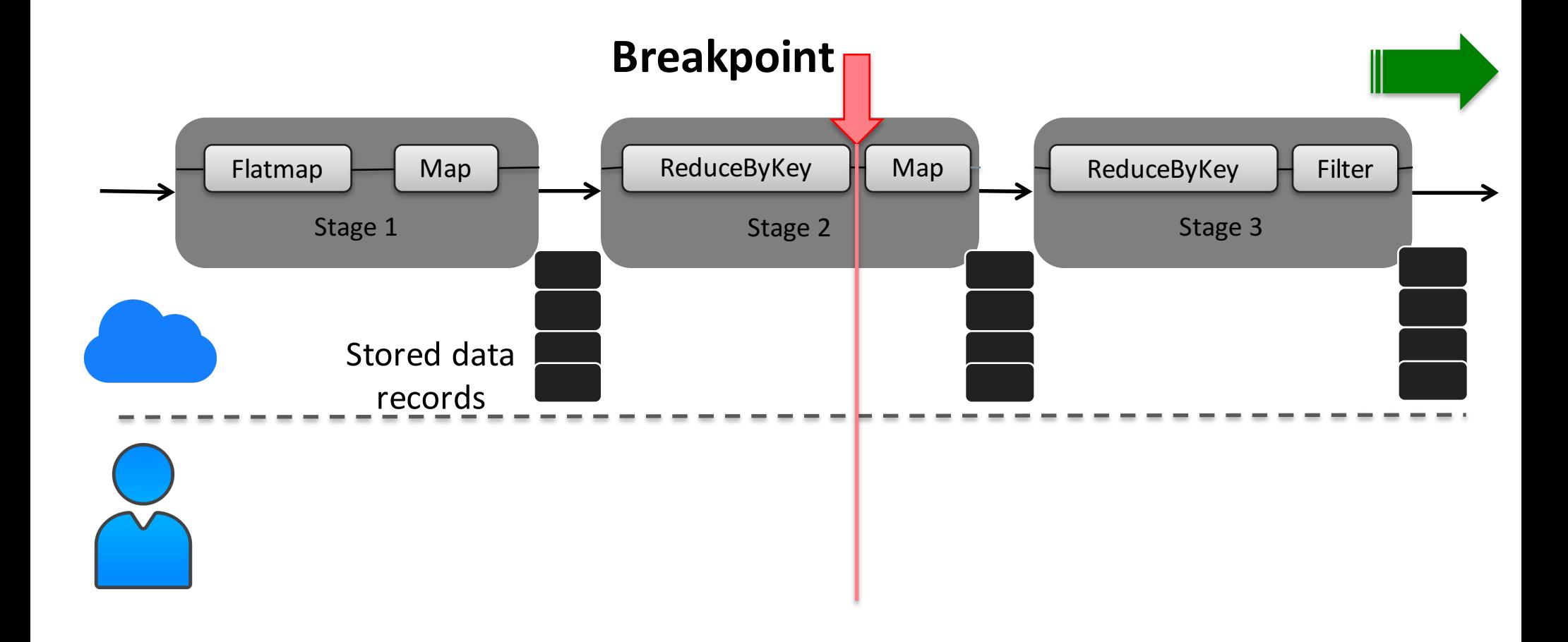

#### **1. Simulated Breakpoint**

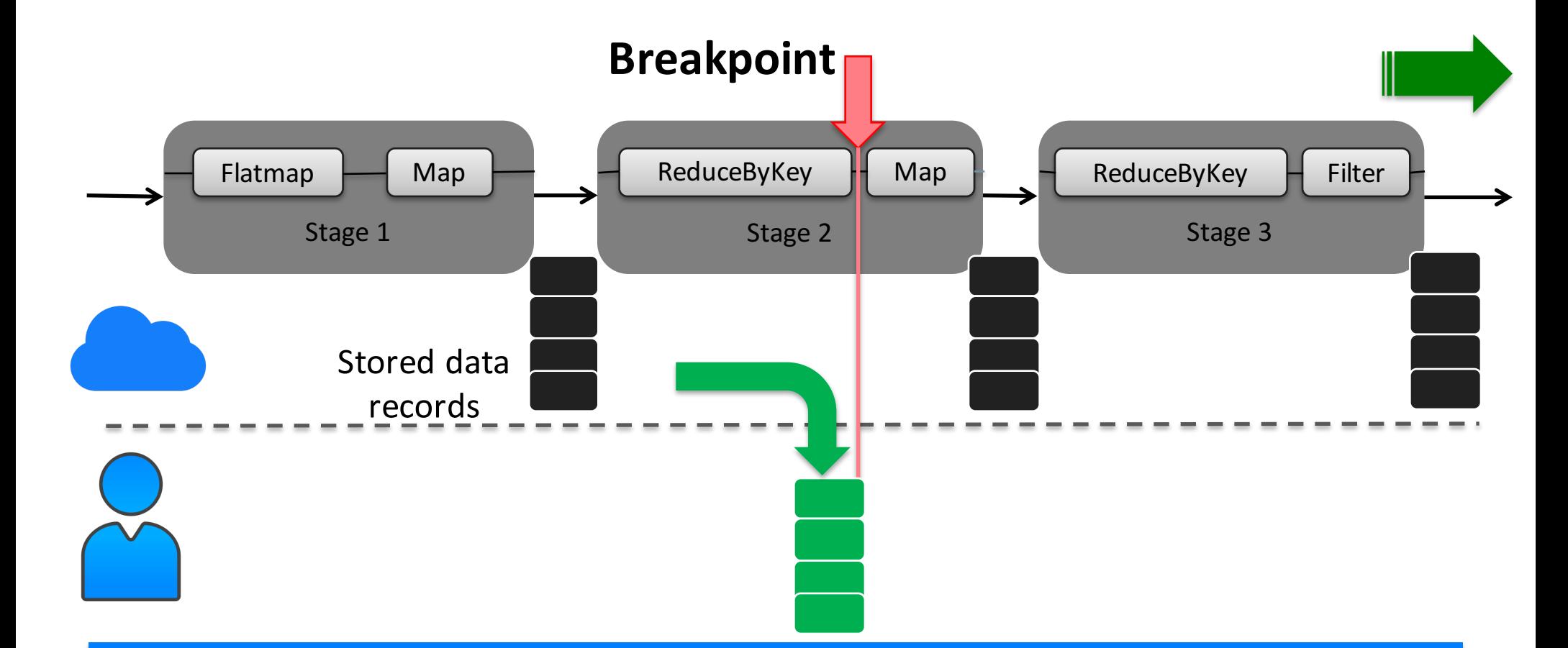

Simulated breakpoint replays computation from the latest materialization point where data is stored in memory  $15$ 

## **1. Simulated Breakpoint – Realtime Code Fix**

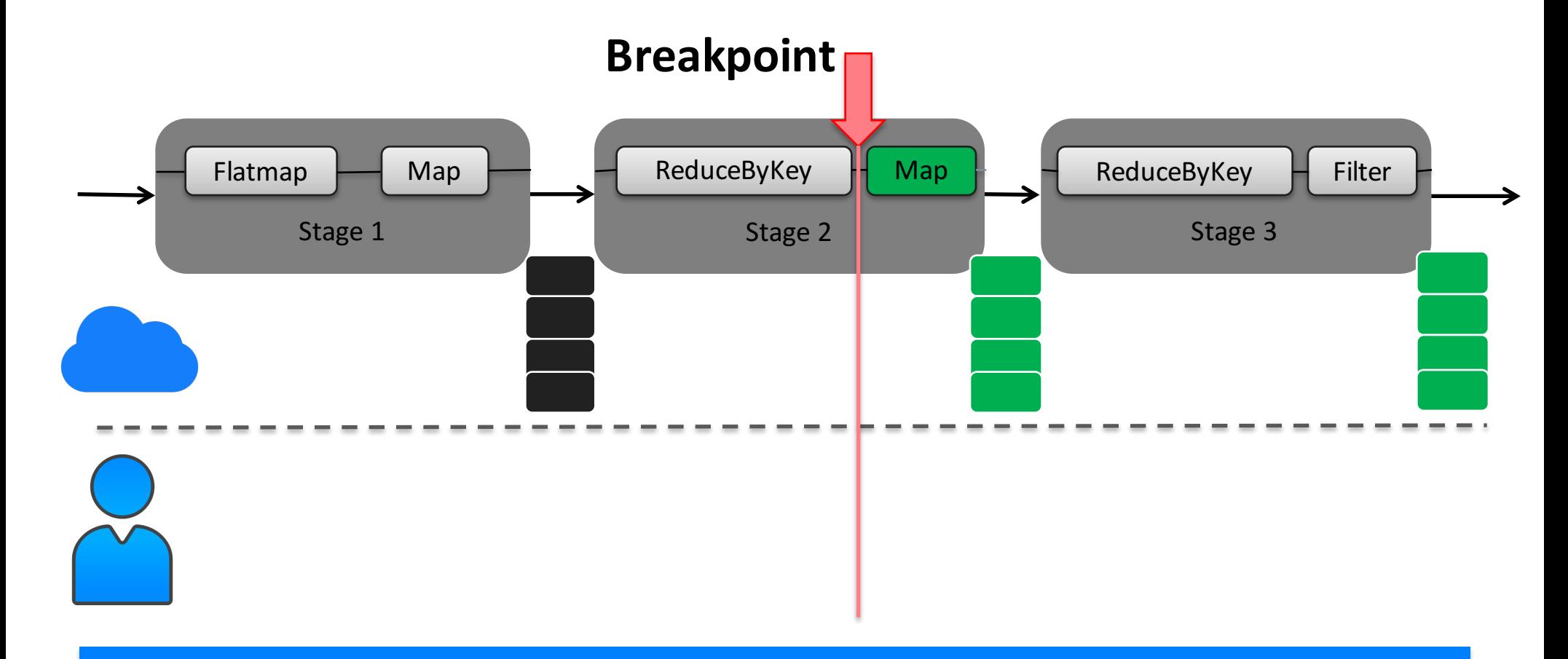

Allow a user to fix code after the breakpoint

## **2. On-Demand Guarded Watchpoint**

![](_page_16_Figure_1.jpeg)

Watchpoint captures individual data records matching a userprovided guard

## **2. On-Demand Guarded Watchpoint**

![](_page_17_Figure_1.jpeg)

Watchpoint captures individual data records matching a userprovided guard

## **2. On-Demand Guarded Watchpoint**

![](_page_18_Figure_1.jpeg)

Watchpoint captures individual data records matching a userprovided guard

## **Crash in Apache Spark**

A job failure in Spark throws away the intermediate results of correctly computed stages

![](_page_19_Figure_2.jpeg)

## **3. Crash Culprit Identification**

![](_page_20_Figure_1.jpeg)

A user can see the crash-causing intermediate record and trace the original inputs leading to the crash. 21

## **3. Crash Culprit Remediation**

![](_page_21_Figure_1.jpeg)

A user can either correct the crashed record, skip the crash culprit, or supply a code fix to repair the crash culprit. 22

#### **4. Backward and Forward Tracing**

![](_page_22_Figure_1.jpeg)

A user can also issue tracing queries on intermediate records at realtime 23

#### **4. Backward and Forward Tracing**

![](_page_23_Figure_1.jpeg)

A user can also issue tracing queries on intermediate records at realtime 24

## **Titian: Data Provenance for Spark [PVLDB2016]**

Titian instruments Spark jobs with tracing agents to generate fine grained tracing tables

![](_page_24_Figure_2.jpeg)

Titian logically reconstructs mapping from output to input records by recursively joining the provenance tables

## **5. Fine Grained Latency Alert**

![](_page_25_Figure_1.jpeg)

A latency alert is issued if the processing time is greater than k standard deviations above the moving average

## **5. Fine Grained Latency Alert**

![](_page_26_Figure_1.jpeg)

A latency alert is issued if the processing time is greater than k standard deviations above the moving average

27

## **Evaluation**

- Q1 : How does BigDebug scale to massive data?
- Q2 : What is the performance **overhead** of instrumentation and communication for debugging primitives?
- Q3 : How much **time saving** does BigDebug provide through its runtime crash remediation, in comparison to an existing replay debugger?

![](_page_28_Figure_1.jpeg)

![](_page_29_Figure_1.jpeg)

BigDebug retains scale up property of Spark. This property is critical for Big Data processing frameworks

![](_page_30_Figure_1.jpeg)

 $---$ Spark 10GB  $---$ Spark 30GB  $---$ Spark 50GB

![](_page_31_Figure_1.jpeg)

BigDebug retains scale out property of Spark. This property is critical for Big Data processing frameworks

# **Q2** : What is the performance overhead of debugging primitives?

![](_page_32_Picture_115.jpeg)

Max : All the features of BigDebug are enabled

BigDebug poses at most 2.5X overhead with the maximum instrumentation setting.

# **Q3: How much time saving does BigDebug** provide when resolving crash?

Suppose that a user wants to skip or correct the crash causing inputs.

![](_page_33_Figure_2.jpeg)

# **Q3** : How much time saving does BigDebug **provide when resolving crash?**

![](_page_34_Figure_1.jpeg)

# **Q3** : How much time saving does BigDebug **provide when resolving crash?**

![](_page_35_Figure_1.jpeg)

# **Q3** : How much time saving does BigDebug **provide?**

![](_page_36_Figure_1.jpeg)

BigDebug finds a crash inducing record with 100% accuracy and saves upto 100% time saving through runtime crash remediation

#### **Conclusion**

- Debugging big data applications is painstaking and expensive
- BigDebug provides interactive debugging primitives for high performance in-memory processing in Spark
- BigDebug offers simulated breakpoints and guarded watchpoints with little performance overhead
- It scales to massive data in the order of terabytes, its record level tracing poses 25% overhead and provides up to 100% time saving
- BigDebug is publically available at https://sites.google.com/site/sparkbigdebug/